## **Boletim Técnico**

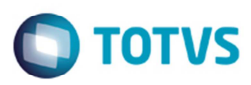

## **Alteração na Geração de Estimativa de Frete**

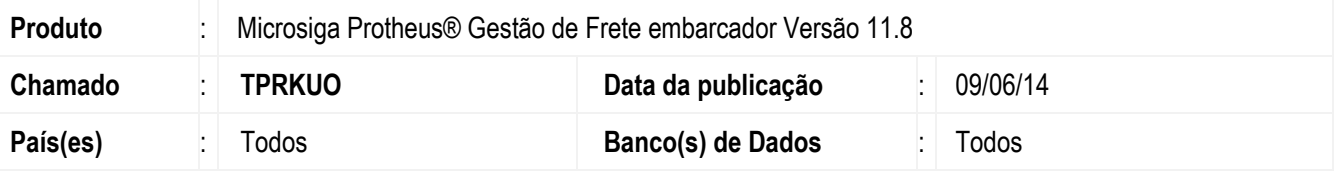

Efetuada a alteração no programa de **Estimar de Frete** (**GFEA088**) para realizar corretamente o processamento, quando o tipo de geração contábil for automática. Antes dessa alteração, o Sistema apresentava uma mensagem de inconsistência ao gerar uma estimativa de frete para documento de carga que não possuem contas contábeis associadas.

Para viabilizar essa melhoria, é necessário aplicar o pacote de atualizações (*Patch*) deste chamado.

## **Procedimento para Utilização**

- 1. Em **Gestão de Frete Embarcador** (**SIGAGFE**) acesse **Atualizações** > **Movimentação** > **Estimar Fretes**.
- 2. Informe os dados necessários na tela de parâmetros e confirme.
- 3. Será exibida a mensagem da estimativa de frete, depois do processamento das informações.
- 4. O programa deverá realizar a operação de processamento com sucesso, independente da parametrização do tipo de geração do campo **Tipo de geração contábil** em **Cadastros** > **Parâmetros** > **Parâmetros Módulo** > **Aba contabilização**.

## **Informações Técnicas**

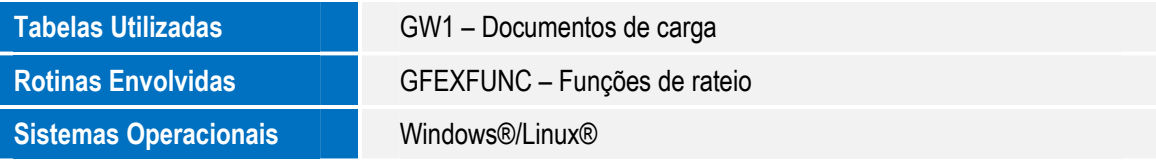